## License Exception TMP - Temporary Export - Tools of Trade

*You must download to your desktop before completing. Once completed, save prior to sending or all info will be lost.*

*Please read the following in its entirety before completing the form* 

License exception TMP (temporary export) cannot be used if travel is to Cuba or Sudan1. Nor may encryption technologies be imported to countries that ban such technologies. Travelers should be aware of any country that restricts importation and/or use of encryption technologies or that may also require prior registration before importing the restricted items.

**INSTRUCTIONS:** This form is to be completed by the traveler. If you are not certain how to answer a question, contact the Director of Export Control Compliance at: **[exportcontrol@miami.edu](mailto:exportcontrol@miami.edu)** or call 305-284-9558. The License Exception TMP form is to be submitted to the Export Control Compliance mailbox **[exportcontrol@miami.edu](mailto:exportcontrol@miami.edu)**. The License Exception TMP form cannot proceed until this form is submitted to the Export Control Compliance mailbox.

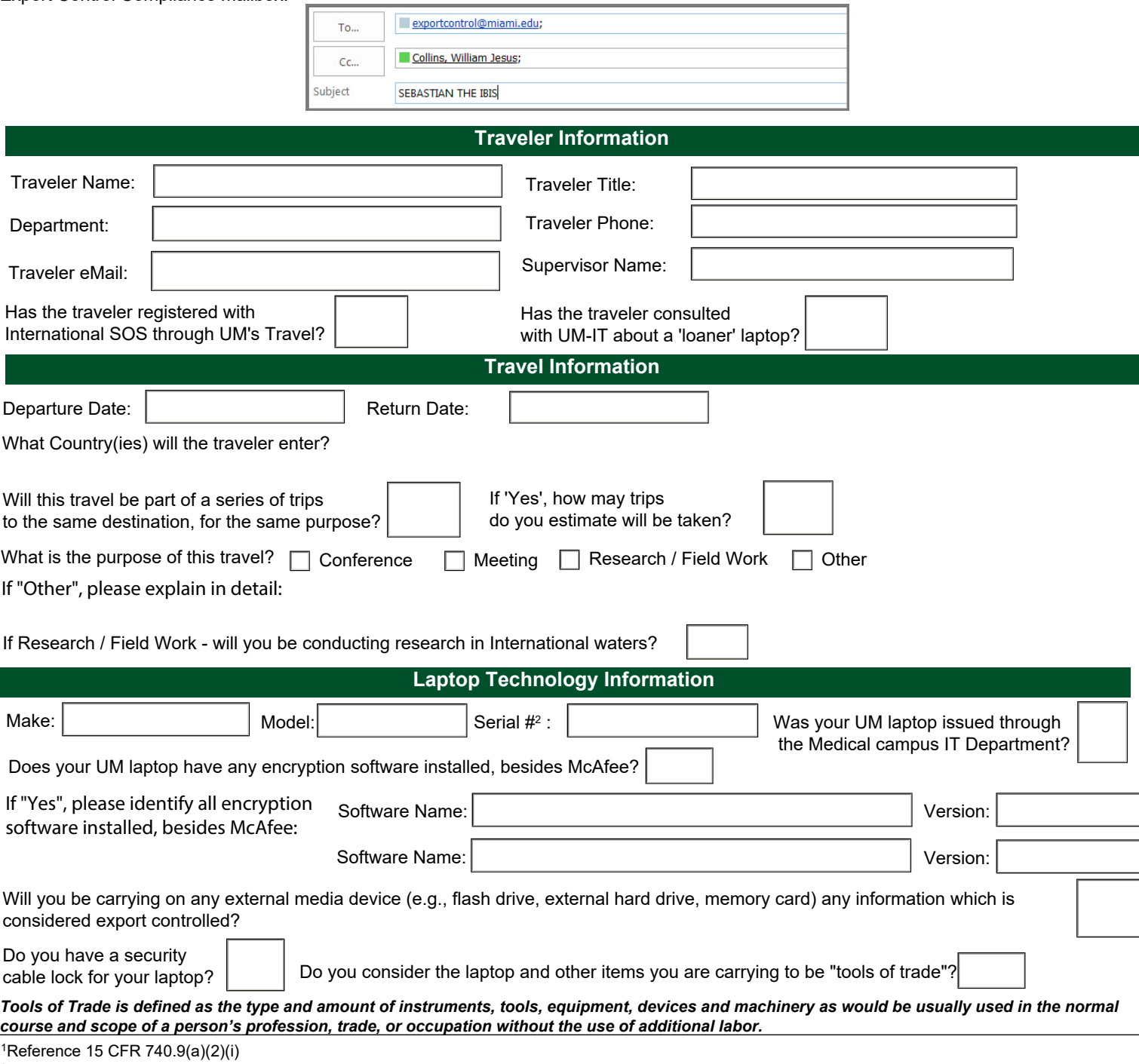

2Serial number is located on the bottom side of the laptop. Contact UM-IT for assistance.

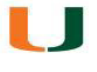

## License Exception TMP - Temporary Export - Tools of Trade

*You must download to your desktop before completing. Once completed, save prior to sending or all info will be lost.*

## **Certification & Authorization**

By my signature below, I certify:

- 1. I will hand-carry the items noted above as a "tool of trade" to conduct University of Miami business only.
- 2. I will return the items noted above to the U.S. on the date noted, which is no later than 12 months from the date of leaving the U.S., unless they are certified by me to have been consumed, or destroyed abroad during this 12 month period.
- 3. I will keep the items under my "effective control" while abroad. I understand that this means it must stay in my physical possession in a locked and secured environment and that I may not allow another individual to use the items, even if such a person is another University employee.
- 4. I will take security precautions to protect against unauthorized release of technology while the items are being used during my travel.
- 5. I will not take any item or software developed by the University of Miami and non-commercial strong encryption source code outside the United States territory, unless I have received approval from the University's Export Compliance Director in writing.

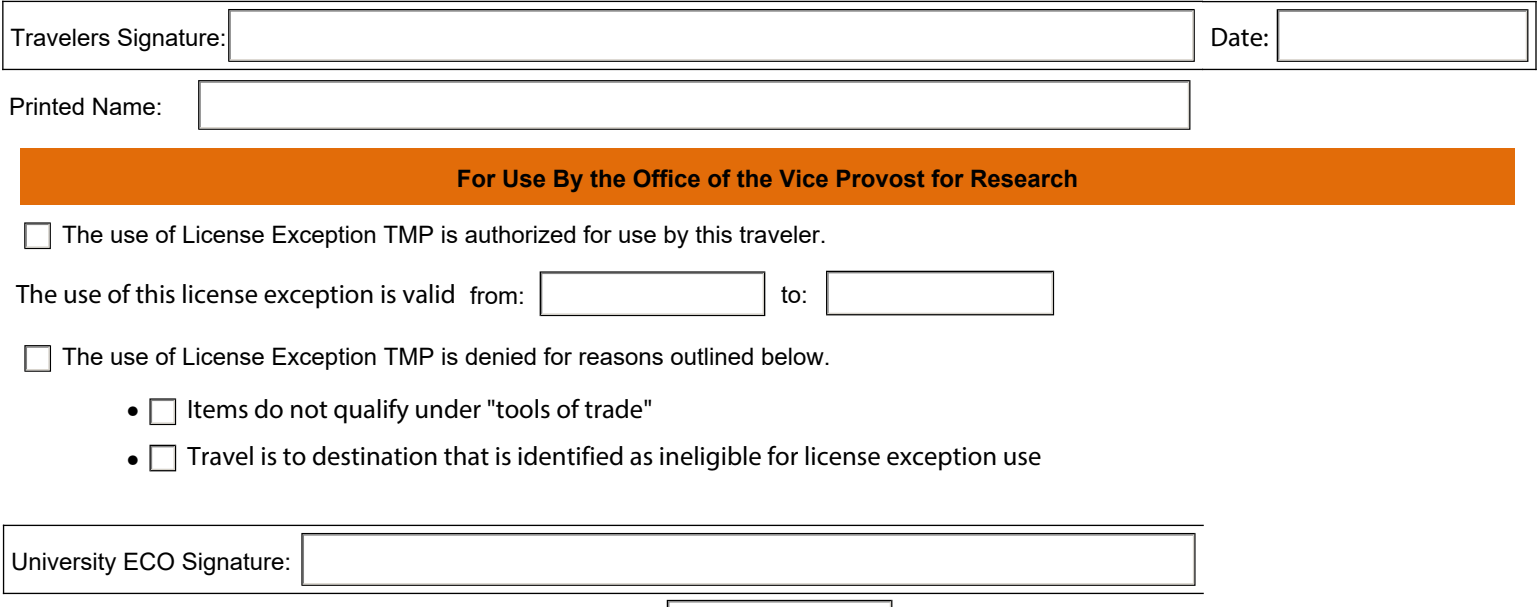

Printed Name: William J. Collins Date: